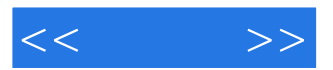

*Page 1*

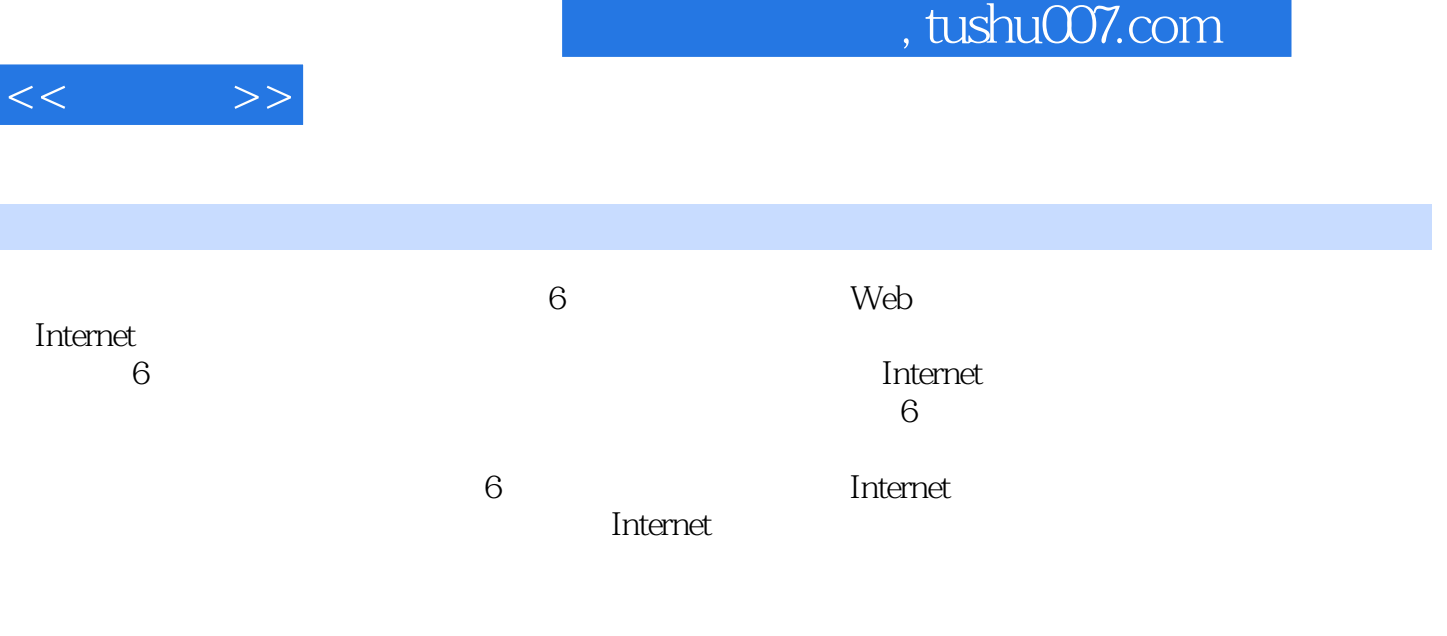

 $I$ nternet

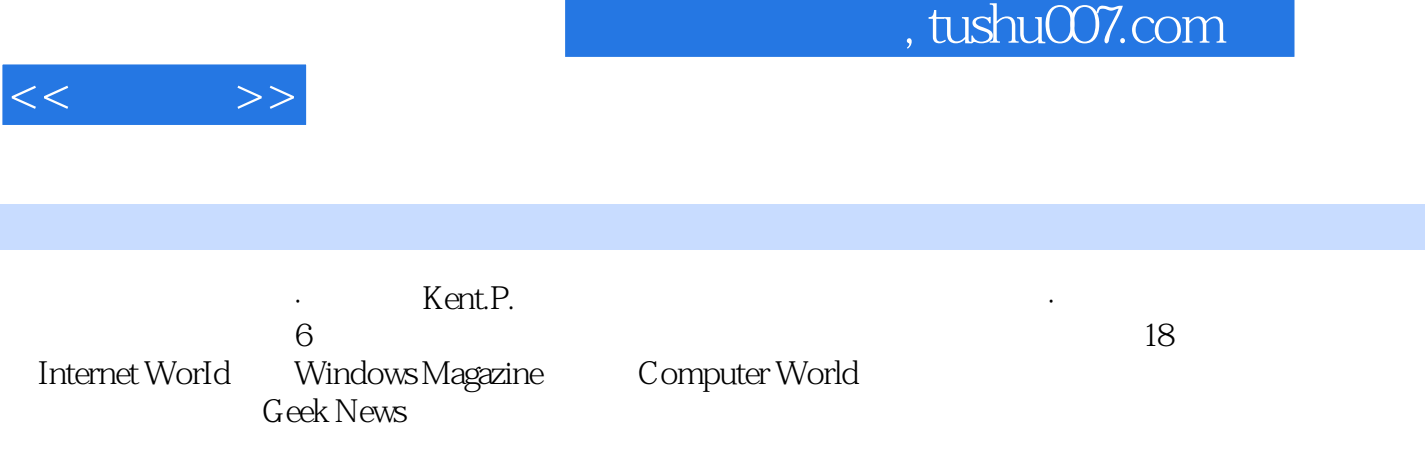

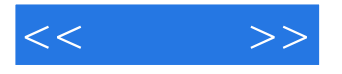

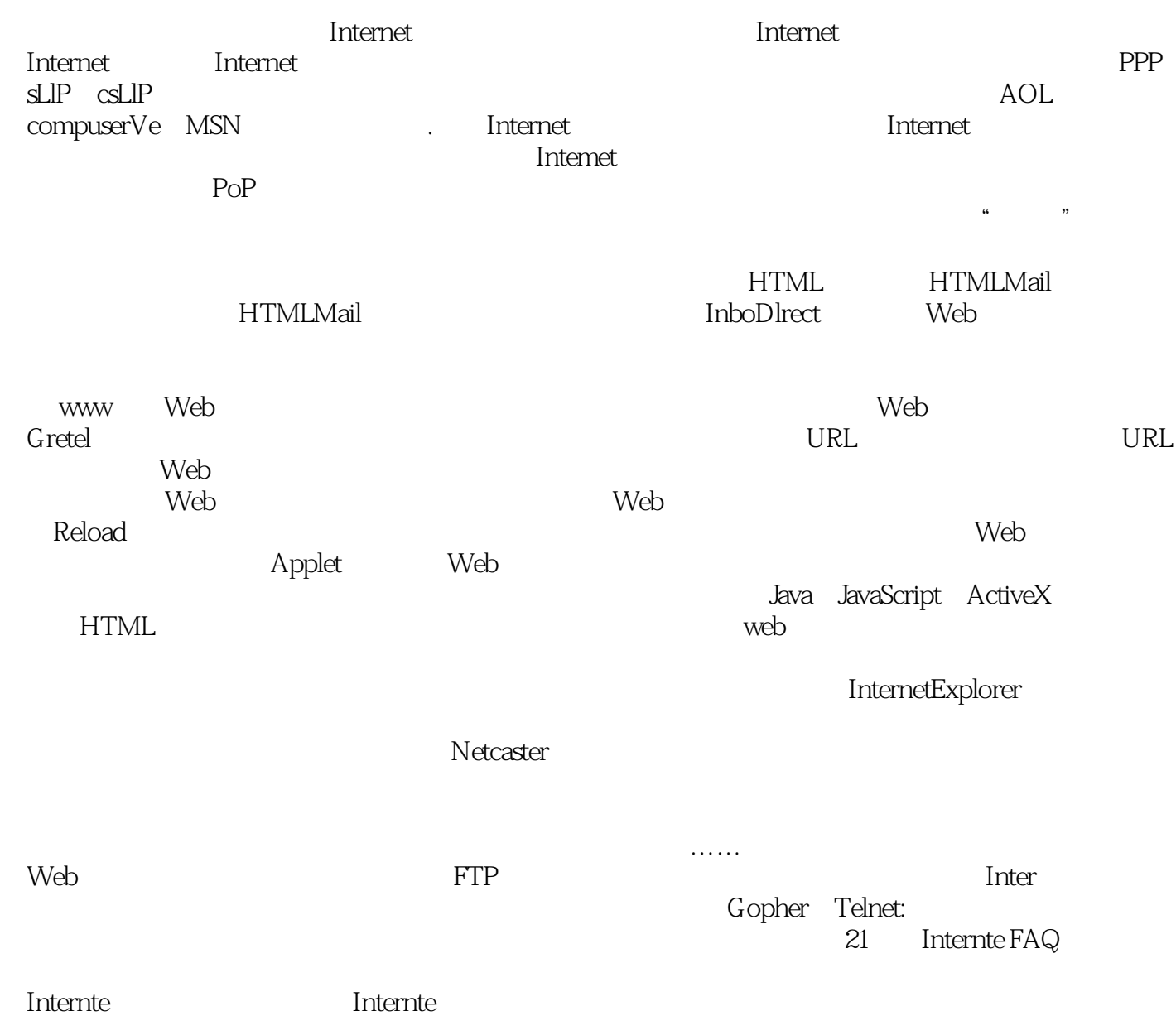

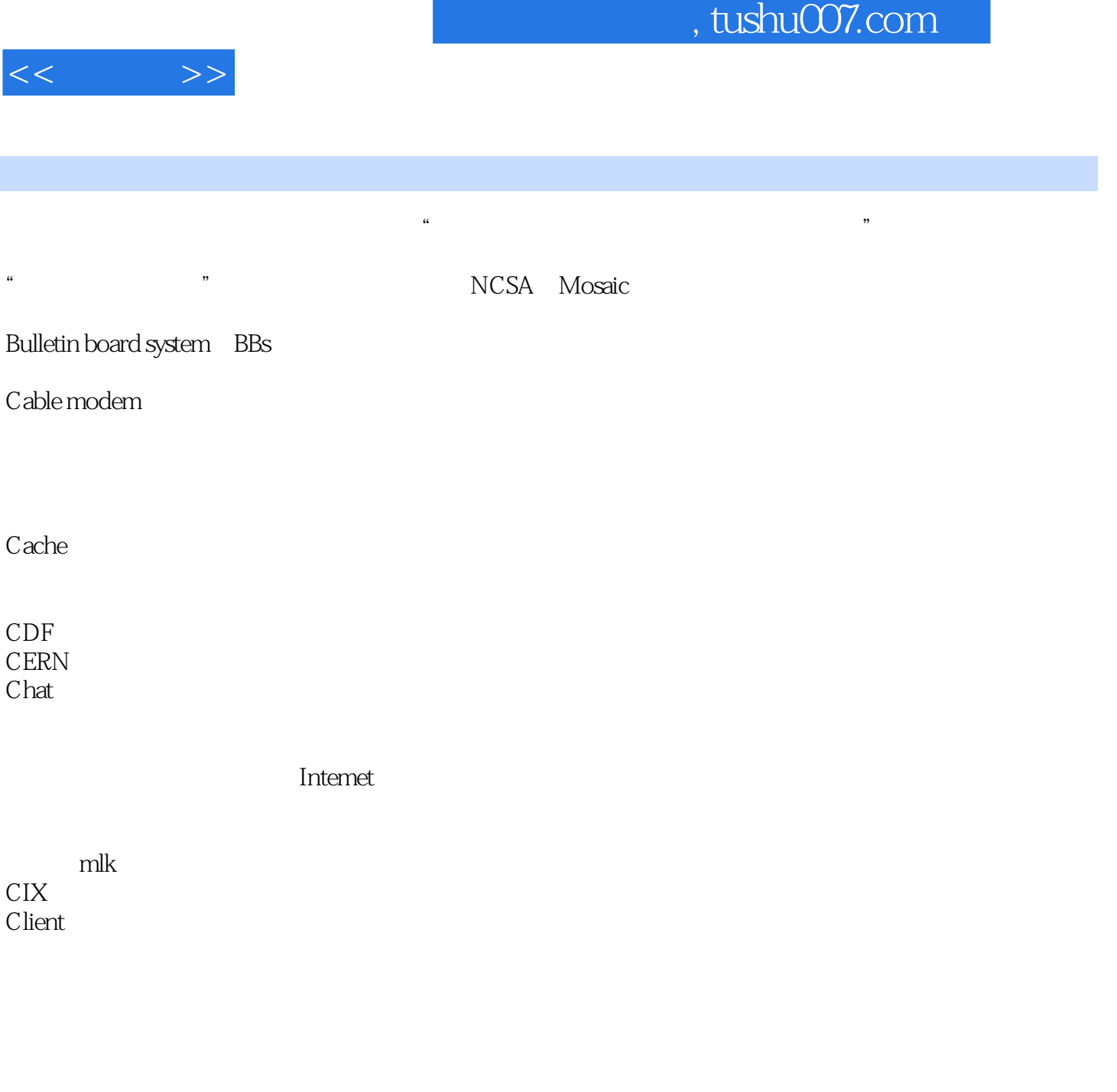

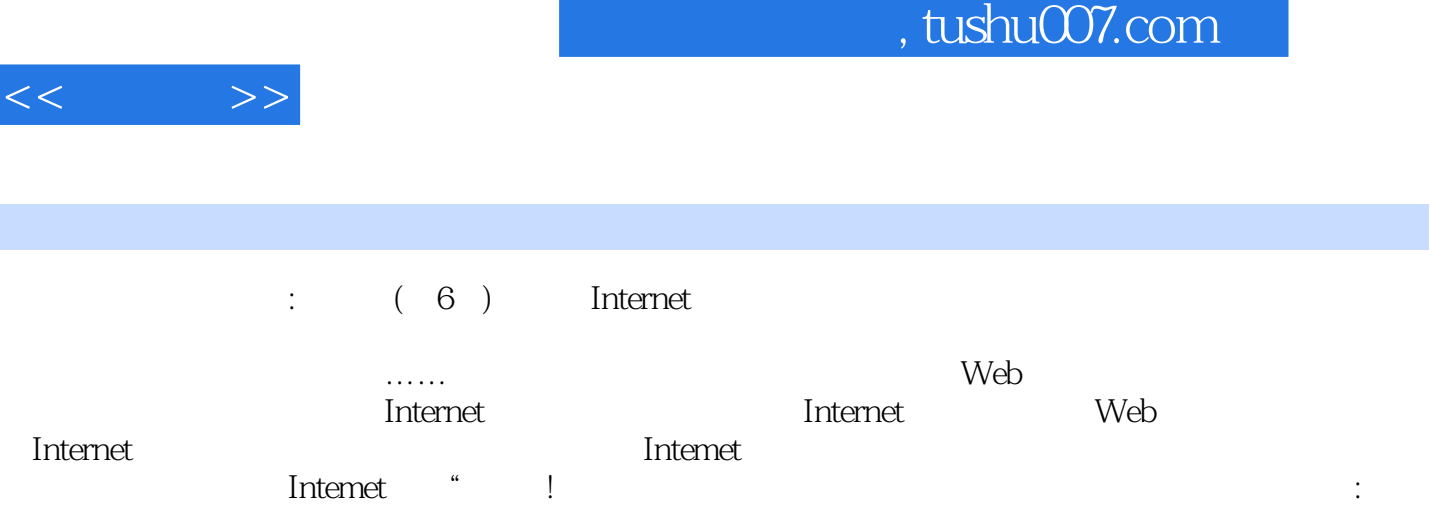

 $(6)$ 

"

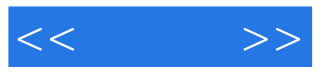

本站所提供下载的PDF图书仅提供预览和简介,请支持正版图书。

更多资源请访问:http://www.tushu007.com